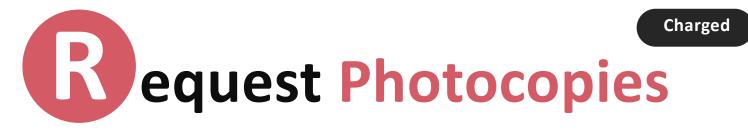

I searched KULINE for journals containing articles I want to read, but the libraries on the same campus do not have them, and e-journals are not available. How can I get them?

You can **request photocopies** from other Kyoto University (KU) campus libraries or other institutions. This service is basically charged.

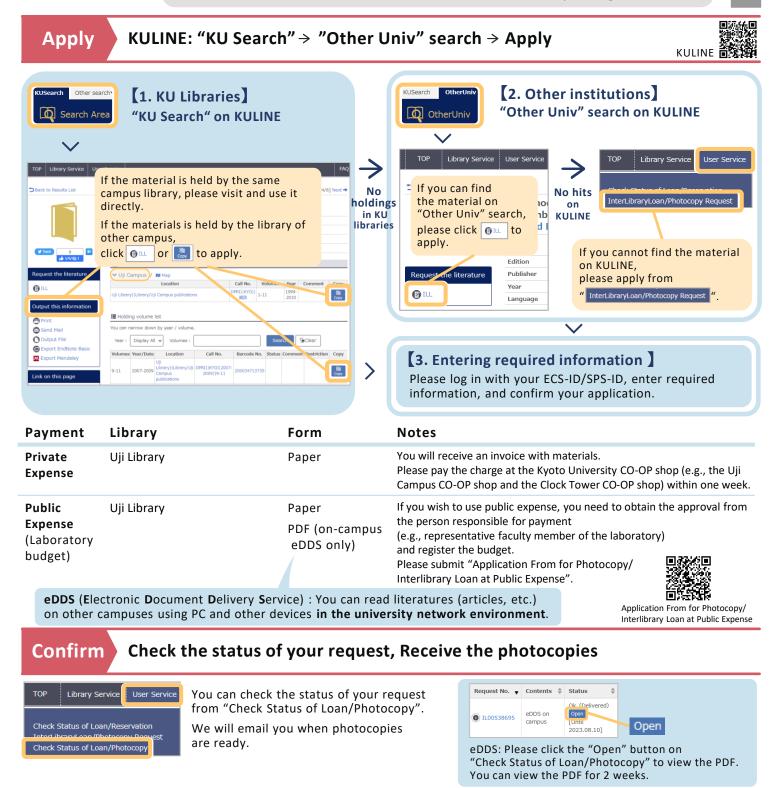

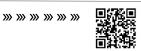